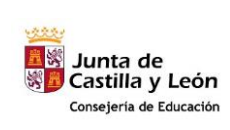

# **Conocer el ordenador**

# **1.- ¿Qué es la informática?**

La informática es el procesamiento de información de forma automática. El término informática proviene precisamente de estas dos palabras, información y automática.

Para realizar este tratamiento de la información nuestros sistemas informáticos deben llevar a cabo las siguientes tareas básicas:

- Entrada de datos: captación de la información.
- Procesamiento/tratamiento de esta información.
- Salida de datos: transmisión de los resultados.

La realización de estas tareas es posible gracias a las partes físicas de nuestros sistemas informáticos (hardware). La entrada y salida de datos se realizará mediante los periféricos de nuestro sistema, y el tratamiento de la información se realizará mediante la unidad central de procesamiento (CPU).

## **2.- ¿Qué es un ordenador?**

Un ordenador, o sistema informático, es el conjunto de elementos que necesitamos para poder utilizar aplicaciones informáticas. El ordenador es como una caja de herramientas donde podemos escoger la que más nos convenga para llevar a cabo un determinado tratamiento de los datos. Por ejemplo, podemos utilizar las herramientas de escribir para redactar una carta, la calculadora para hacer cálculos con números, la herramienta de dibujo para pintar un cuadro...

El ordenador, en comparación con otras herramientas de trabajo, como por ejemplo una máquina de escribir, ofrece muchas ventajas, entre las cuales podríamos destacar las siguientes:

• Es mucho más rápido y preciso.

• Permite efectuar correcciones sobre tareas ya realizadas de una manera muy sencilla y sin tener que empezar de nuevo.

• Permite guardar los trabajos en la memoria para poder verlos y modificarlos más adelante.

Un ordenador siempre estará formado por dos partes muy importantes, el hardware y el software.

**COMPETENCIA DIGITAL Y TRATAMIENTO DE LA INFORMACIÓN – Nivel 1**

**Tema 02: Conocer el ordenador, El Ratón.**

## **3.- El hardware y el software**

El hardware, o parte física del ordenador, está formado por los componentes siguientes:

- Unidad central de procesamiento (CPU) o procesador.
- Memoria.
- Periféricos.

El procesador es el componente que interpreta las instrucciones llegadas de la memoria, procesa los datos obtenidos a través de los periféricos de entrada y comunica los resultados mediante los periféricos de salida.

La memoria es el componente donde se almacena la información, de modo que el procesador pueda procesarla posteriormente.

Los periféricos son los dispositivos a través de los cuales el ordenador se comunica con nosotros. Estos dispositivos permiten efectuar operaciones de entrada/salida complementarias al procesamiento de datos que efectúa el procesador.

Estos tres componentes principales del ordenador (CPU, memoria y periféricos) se comunican entre sí mediante canales de comunicación, de modo que siempre están al corriente de cuáles son los datos a tratar, qué tratamiento debe darse a los datos...

El software es el conjunto de programas que trabajan sobre el hardware del ordenador y permiten llevar a cabo el procesamiento de la información.

Un programa es un conjunto de datos e instrucciones que el ordenador interpreta y que posibilitan que trabajemos con el hardware del ordenador.

El software se puede clasificar en tres grandes clases:

- Software de sistema.
- Software de aplicación.
- Software de diagnóstico.

El software de sistema se encarga de las operaciones básicas de control del ordenador y sus periféricos. Un ejemplo es el sistema operativo Windows.

El software de aplicación permite la gestión de documentos, la navegación por Internet, la manipulación de imágenes, el procesamiento de datos... Un ejemplo es el paquete de programas Microsoft Office.

El software de diagnóstico permite configurar todo el hardware del ordenador y comprobar que funcione correctamente. Un ejemplo es la herramienta "Administrador de dispositivos" de Windows.

**CURSO 2018/19**

## **4.- Los periféricos: entrada, salida y entrada/salida**

Los periféricos se pueden clasificar en tres tipos, según la dirección en la que circulan los datos: Periféricos de entrada: estos dispositivos permiten la introducción de información, es decir, a través de ellos podemos comunicar al ordenador datos, órdenes... En este caso la dirección de los datos va desde el exterior hasta el ordenador.

Los periféricos de entrada más comunes son:

- **Ratón:** es un dispositivo móvil que nos permite dar órdenes al ordenador y controlar su acción en la pantalla. El ratón normalmente dispone del botón izquierdo, una rueda central y el botón derecho.
- **Teclado:** es un dispositivo que nos permite introducir órdenes y datos al ordenador. Está formado por un conjunto de teclas agrupadas según su función (teclas alfanuméricas, de puntuación, especiales, numéricas...).
- **Cámara digital:** es un dispositivo que nos permite capturar y almacenar electrónicamente fotografías en formato digital. Podemos encontrar cámaras digitales que, además de fotografías, también permitan grabar sonidos y vídeos. Tras capturar y almacenar los datos podremos transmitirlos al ordenador para procesarlos y visualizarlos.
- **Escáner:** es un dispositivo que nos permite convertir, mediante el uso de la luz, textos e imágenes impresas a formato digital. Si utilizamos un programa de reconocimiento óptico de caracteres podremos convertir textos para que el ordenador los reconozca como caracteres y no como imágenes.

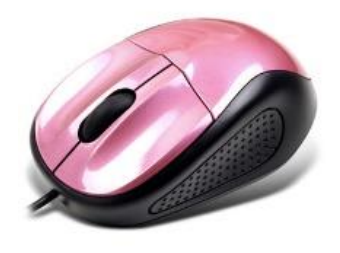

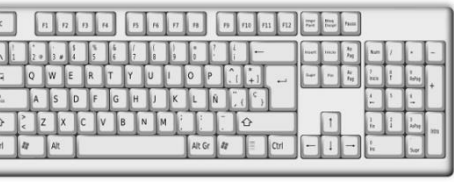

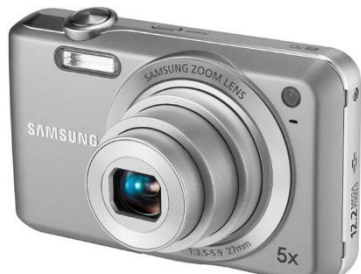

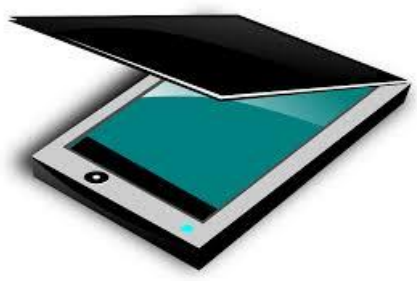

• Otros ejemplos de periféricos de entrada son el **micrófono, la cámara web...**

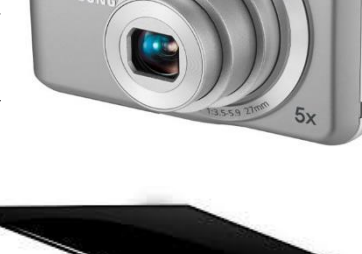

**CURSO 2018/19**

#### Periféricos de salida:

<mark>五</mark>等 Junta de<br>等<mark>五</mark> Castilla y León Consejería de Educación

Estos dispositivos permiten la recogida de información, es decir, a través de ellos podemos recibir los resultados del procesamiento de los datos. En este caso la dirección de los datos va desde el ordenador hasta el exterior.

Los periféricos de salida más comunes son:

• **Pantalla:** es un dispositivo que nos permite visualizar la información procesada. Existen diferentes tipos de pantallas, como las de tubo de rayos catódicos (son las más antiguas y ocupan mucho espacio, pero tienen una mejor calidad de imagen que las actuales) o las de tecnología TFT o LCD (las actuales; tienen la ventaja

de que ocupan poco espacio y dañan menos la vista).

- **Impresora:** es un dispositivo que nos permite transferir los datos a un papel, una hoja de transparencias... en forma de textos e imágenes. Existen diferentes tipos de impresoras, pero las más comunes son las de inyección de tinta y las láser.
- Altavoz: es un dispositivo que nos permite escuchar señales acústicas que el ordenador emite como resultado de algunas aplicaciones. Los altavoces son muy importantes cuando queremos disfrutar de aplicaciones multimedia.

#### Periféricos de entrada/salida:

Estos dispositivos permiten la introducción y recogida de información, es decir, a través de ellos podemos comunicar al ordenador datos, órdenes... y posteriormente recibir los resultados del procesamiento de los datos.

En este caso la comunicación con el ordenador es bidireccional, desde el exterior hasta el ordenador y desde el ordenador hasta el exterior.

Los periféricos de entrada/salida más comunes son:

• Disco duro: es un dispositivo que nos permite almacenar una gran cantidad de información y trabajar con ella eficientemente, ya que se puede recuperar de una forma muy rápida. Normalmente es un dispositivo que está instalado en el interior del ordenador, aunque en la actualidad mucha gente complementa la capacidad de su disco duro con un disco duro externo para disponer de mayor capacidad de almacenaje.

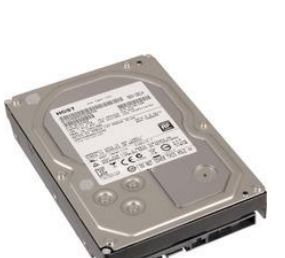

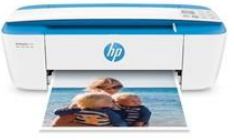

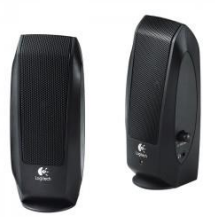

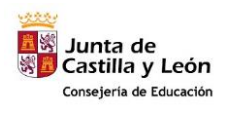

• Grabadora de CD/DVD: es un dispositivo de disco que nos permite reproducir y grabar discos legibles en otras unidades de CD/DVD, en reproductores de CD de audio, en reproductores de DVD... en función de si el disco grabado es un CD o un DVD. Las grabadoras y los reproductores de DVD leen

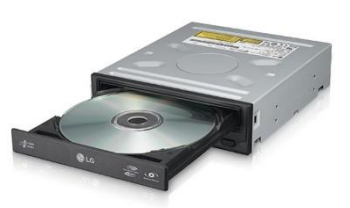

DVD y CD, pero las grabadoras y los reproductores de CD no leen DVD.

• Módem: es un dispositivo que nos permite enviar y recibir información a través del ordenador utilizando la red telefónica. El envío de información desde el ordenador se realiza convirtiendo las señales digitales del ordenador en señales analógicas de la línea telefónica. La recepción de información por parte del ordenador se realiza convirtiendo las señales analógicas de la línea telefónica en señales digitales del ordenador.

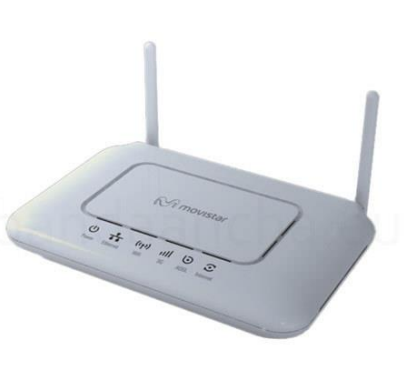

• Otro ejemplo de periférico de entrada/salida es la disquetera.

## **5.- El funcionamiento del ratón**

El ratón, como ya hemos comentado anteriormente, es un dispositivo móvil que permite dar órdenes al ordenador y controlar su acción en la pantalla.

El ratón normalmente dispone de un botón izquierdo, una rueda central y un botón derecho. El botón más utilizado es el izquierdo.

Después de encender nuestro ordenador y de que se haya iniciado el sistema operativo, veremos en la pantalla una flecha llamada puntero ( ) que se desplaza por la pantalla al mover el ratón por la mesa.

Ahora que ya sabemos qué es el ratón, cuáles son sus partes y cómo lo identificaremos en la pantalla del ordenador, ya podemos ver qué acciones podemos realizar con él:

- 1. Mover el puntero: cuando movemos el ratón por la mesa, el puntero se mueve por la pantalla.
- 2. Clic: pulsar una sola vez el botón. Se hace habitualmente con el botón izquierdo y se utiliza para seleccionar un objeto o seleccionar una opción. Por ejemplo, para seleccionar una herramienta.
- 3. Doble clic: pulsar rápidamente dos veces el botón del ratón. Esta acción se realiza con el botón izquierdo y se utiliza para ejecutar una acción. Por ejemplo, para abrir la herramienta seleccionada.

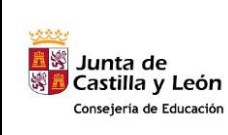

- 4. Arrastrar: seleccionamos un elemento y pulsamos el botón izquierdo; mientras lo mantenemos pulsado desplazamos el puntero por la pantalla. Se utiliza para desplazar objetos (carpetas, iconos de programas...). Por ejemplo, para cambiar de lugar la herramienta seleccionada.
- 5. Desplazamiento: esta acción se realiza con la rueda central que tiene el ratón. Nos facilita el movimiento ascendente y descendente por la pantalla en el uso de algunas aplicaciones, como los procesadores de texto o las ventanas de los navegadores de Internet. Es la alternativa a la barra de desplazamiento vertical.
- 6. Selecciones: pulsamos el botón izquierdo en una parte de la pantalla, sin seleccionar un elemento concreto y, sin soltarlo, desplazamos el puntero por la pantalla. Iremos seleccionando todos los elementos que encontramos en el recorrido de nuestra selección.

7.

# **6.- Videos de ampliación.**

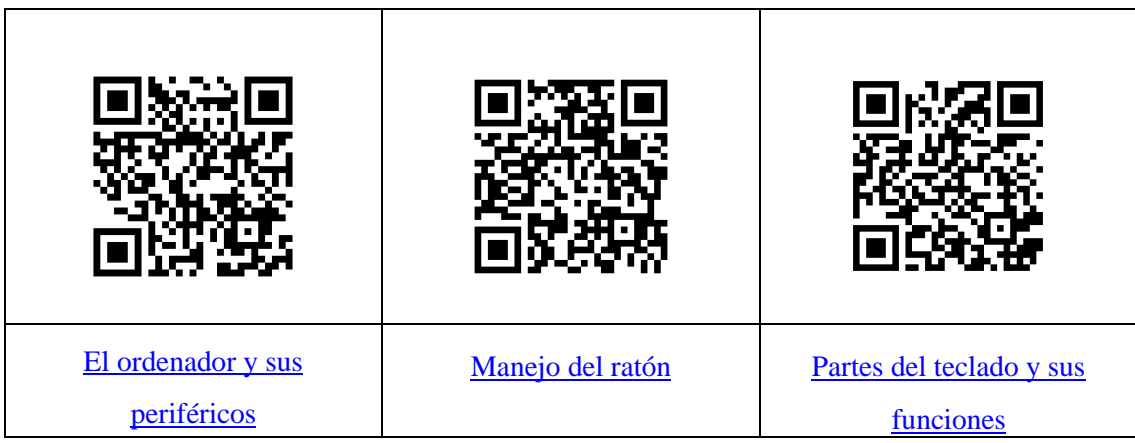

**COMPETENCIA DIGITAL Y TRATAMIENTO DE LA INFORMACIÓN – Nivel 1**

#### **7.- Actividades:**

 $\mathcal{L}=\mathcal{L}$ 

\_\_\_\_\_\_\_\_\_\_\_\_\_\_\_\_\_\_\_\_\_.

## *1.- Completa las siguientes afirmaciones:*

La informática es el \_\_\_\_\_\_\_\_\_\_\_\_\_\_\_\_ de información de forma automática. El término informática proviene precisamente de estas dos palabras, \_\_\_\_\_\_\_\_\_\_\_\_\_\_\_\_ y

Un ordenador siempre estará formado por dos partes muy importantes, el hardware y el

El \_\_\_\_\_\_\_\_\_\_\_\_\_\_\_\_\_\_\_\_\_\_\_\_ es la parte física del ordenador,

El \_\_\_\_\_\_\_\_\_\_\_\_\_\_\_\_\_\_\_\_\_\_ es el conjunto de programas que trabajan sobre el hardware del ordenador y permiten llevar a cabo el procesamiento de la información.

El es un dispositivo que nos permite enviar y recibir información a través del ordenador utilizando la red telefónica.

Cuando movemos el ratón por la mesa, el puntero se mueve por la \_\_\_\_\_\_\_\_\_\_\_\_\_.

La \_\_\_\_\_\_\_\_\_\_\_\_\_\_\_\_\_\_\_\_\_\_es un dispositivo que nos permite transferir los datos a un papel, una hoja de transparencias... en forma de textos e \_\_\_\_\_\_\_\_\_\_\_\_\_\_\_\_\_\_\_\_\_\_.

El \_\_\_\_\_\_\_\_\_\_\_\_\_\_\_\_ es un dispositivo móvil que permite dar órdenes al ordenador y controlar su acción en la **z** 

Después de encender nuestro ordenador y de que se haya iniciado el sistema operativo, veremos en la pantalla una flecha llamada \_\_\_\_\_\_\_\_\_\_\_\_\_\_\_\_\_\_\_\_ que se desplaza por la pantalla al mover el ratón por la mesa.

## *2.- Escribe el nombre de:*

\_\_\_\_\_\_\_\_\_\_\_\_\_\_\_\_

Tres periféricos de Entrada: \_\_\_\_\_\_\_\_\_\_\_\_\_\_\_ , \_\_\_\_\_\_\_\_\_\_\_\_\_\_\_\_ , \_\_\_\_\_\_\_\_\_\_\_\_\_

Tres periféricos de Salida: \_\_\_\_\_\_\_\_\_\_\_\_\_\_\_ , \_\_\_\_\_\_\_\_\_\_\_\_\_\_\_\_ , \_\_\_\_\_\_\_\_\_\_\_\_\_

Tres periféricos de Entrada y Salida: \_\_\_\_\_\_\_\_\_\_\_\_\_\_\_ , \_\_\_\_\_\_\_\_\_\_\_\_\_\_\_\_\_\_\_\_ ,